What Do You Mean By [Schema](http://documents.manualsworld.com/to.php?q=What Do You Mean By Schema In Sql) In Sql >[>>>CLICK](http://documents.manualsworld.com/to.php?q=What Do You Mean By Schema In Sql) HERE<<<

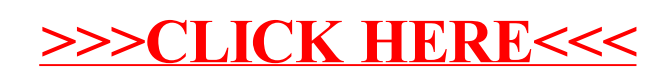